# TEST G GPON/1GE **EXTRALINK NEPTUN**

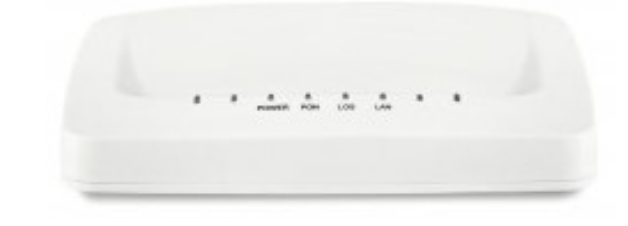

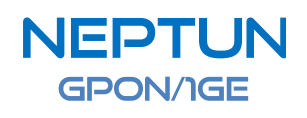

## - FUNKCJA ROUTINGU/NAT

- 1 X GIGABIT ETHERNET

## $-1$  X GPON PORT. FSAN G.984.2

DOWNLINK 2.448 GBIT/S, UPLINK 1.244 GBIT/S KOMPATYBILNY Z ITUT G.984 **SZYFROWANIE AES 128 ZE STANDARDEM G.984** 

### - CHIPSET ZTE

Przetestowaliśmy EXTRALINK NEPTUN GPON/1GE pod względem wydajności, kompatybilności oraz funkcjonalności sprzętowej oraz programowej. Wszystkie wykonane testy są zgodne z normami technicznymi urządzeń GPON.

# Spis treści:

- 1. Opis stanowiska testowego, schemat sieci
- 2. Testy funkcjonalne ONU
- 3. Testy podstawowych usług
- 4. Testy wydajności i wytrzymałości Testy podstawowych usług<br>Testy wydajności i wytrzymałości<br>Kompatybilność ONU
- 5. Kompatybilność ONU
- 6. Testy przepustowości
- 7. Interfejs WWW

## Opis stanowiska testowego, schemat sieci.

Testy zostały przeprowadzone przy wykorzystaniu następującego sprzętu:

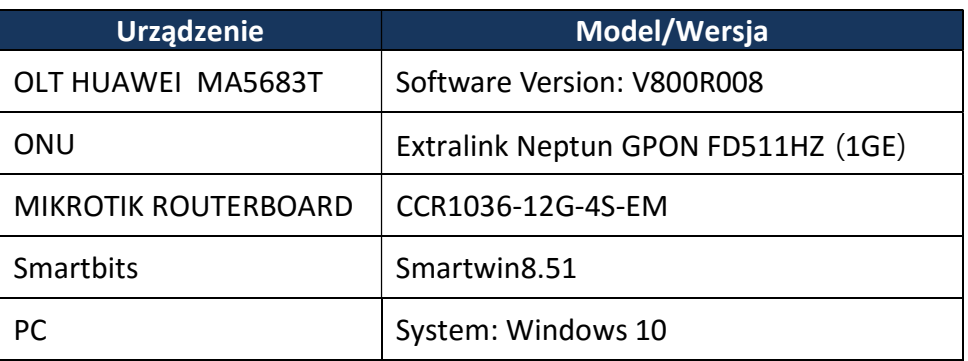

Schemat sieci:

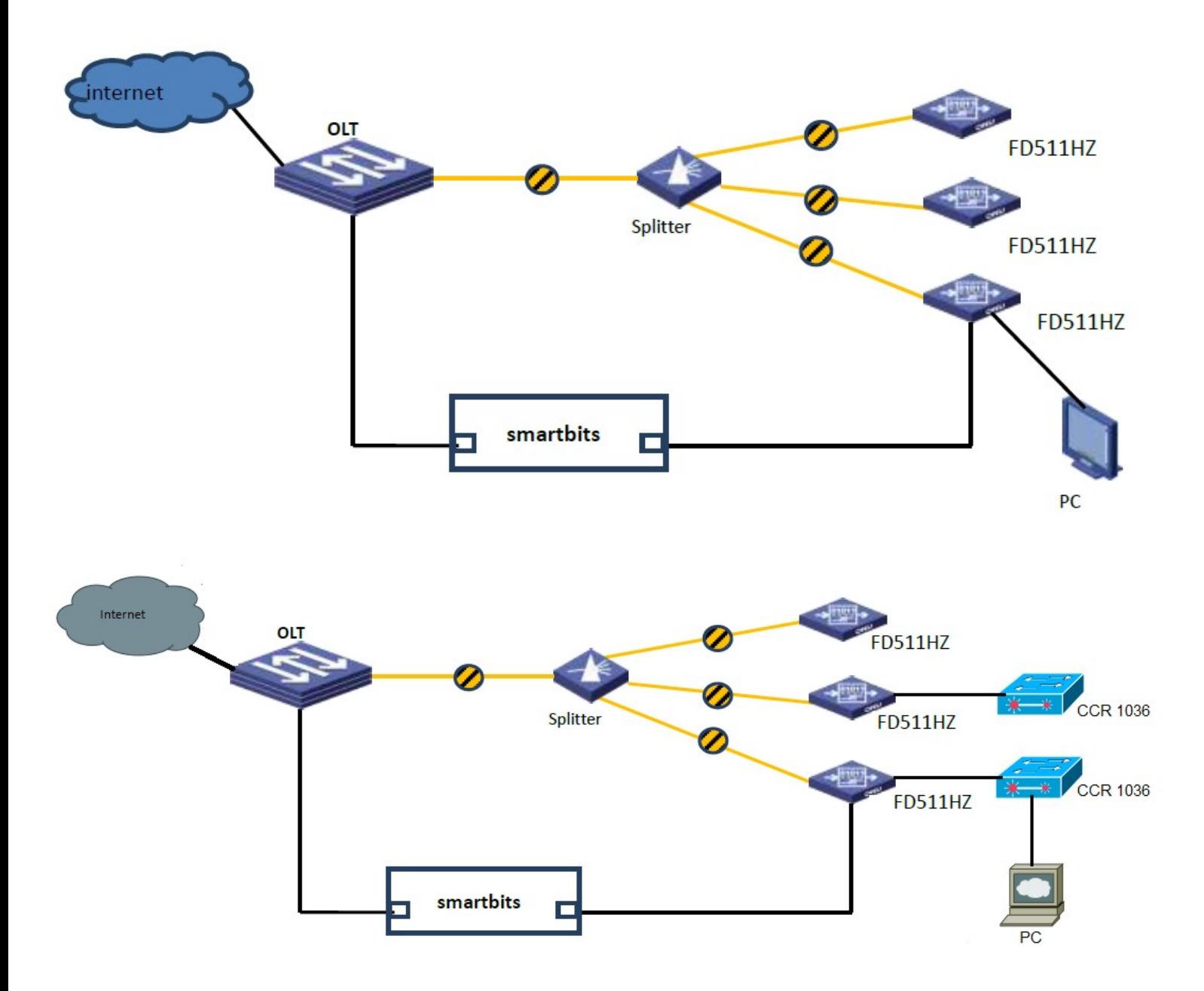

## 1. Testy funkcjonalne ONU.

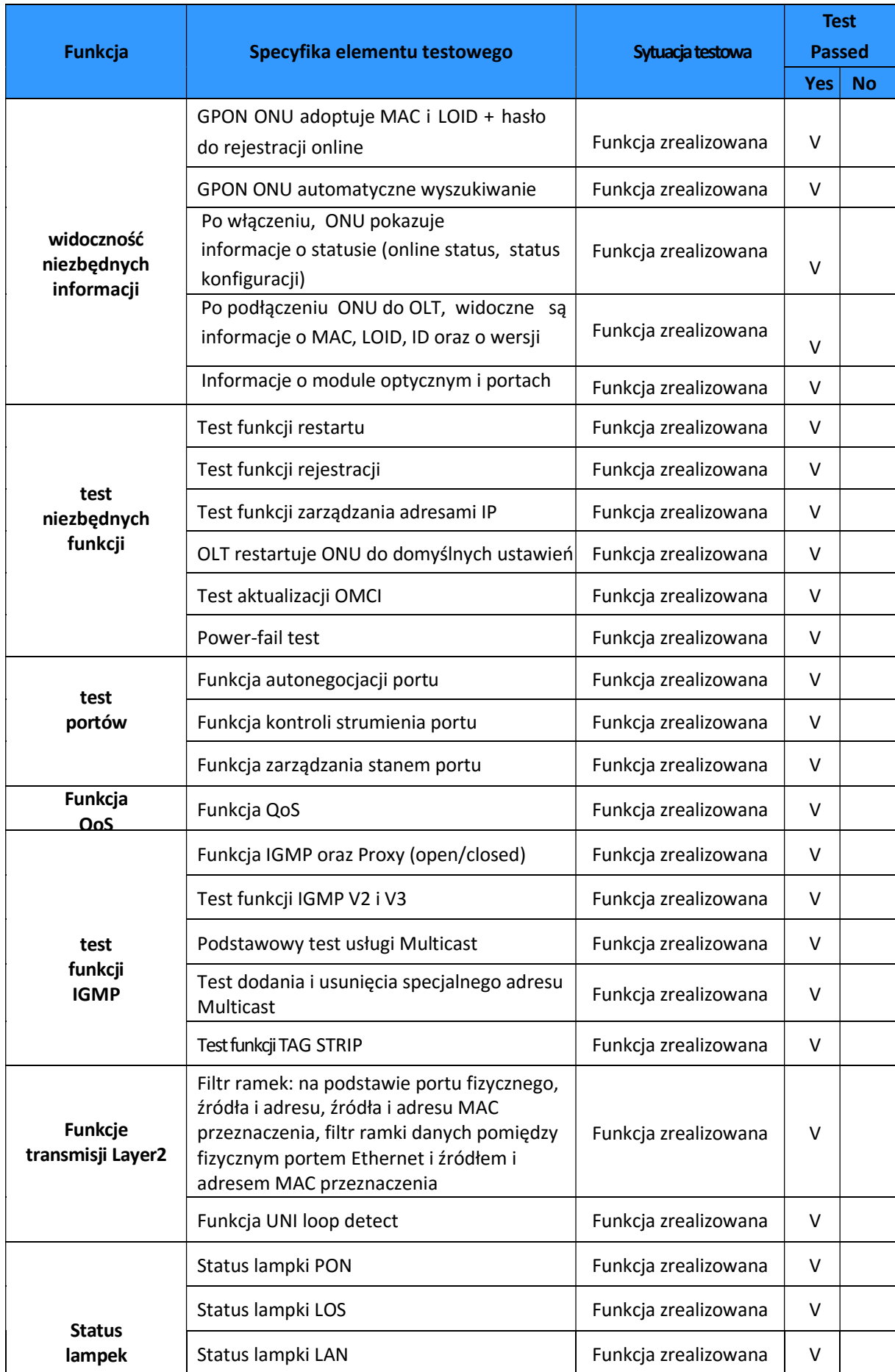

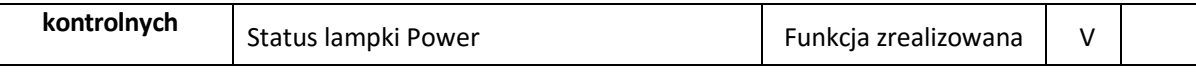

## 2. Test podstawowych usług

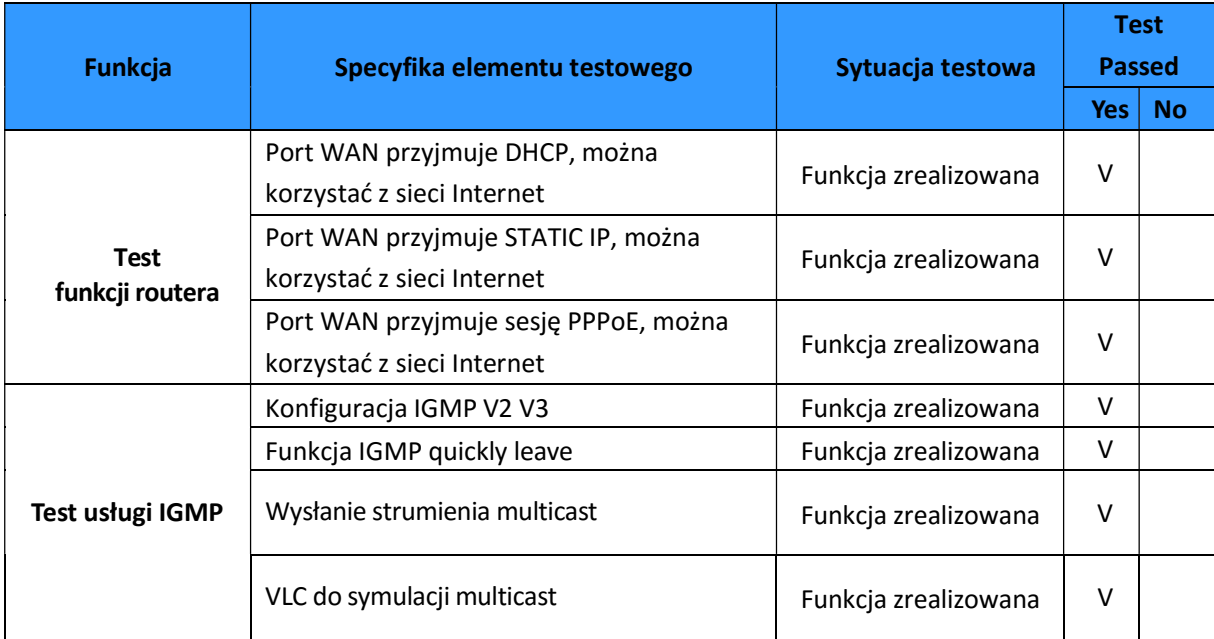

## 3. Test wydajności i wytrzymałości.

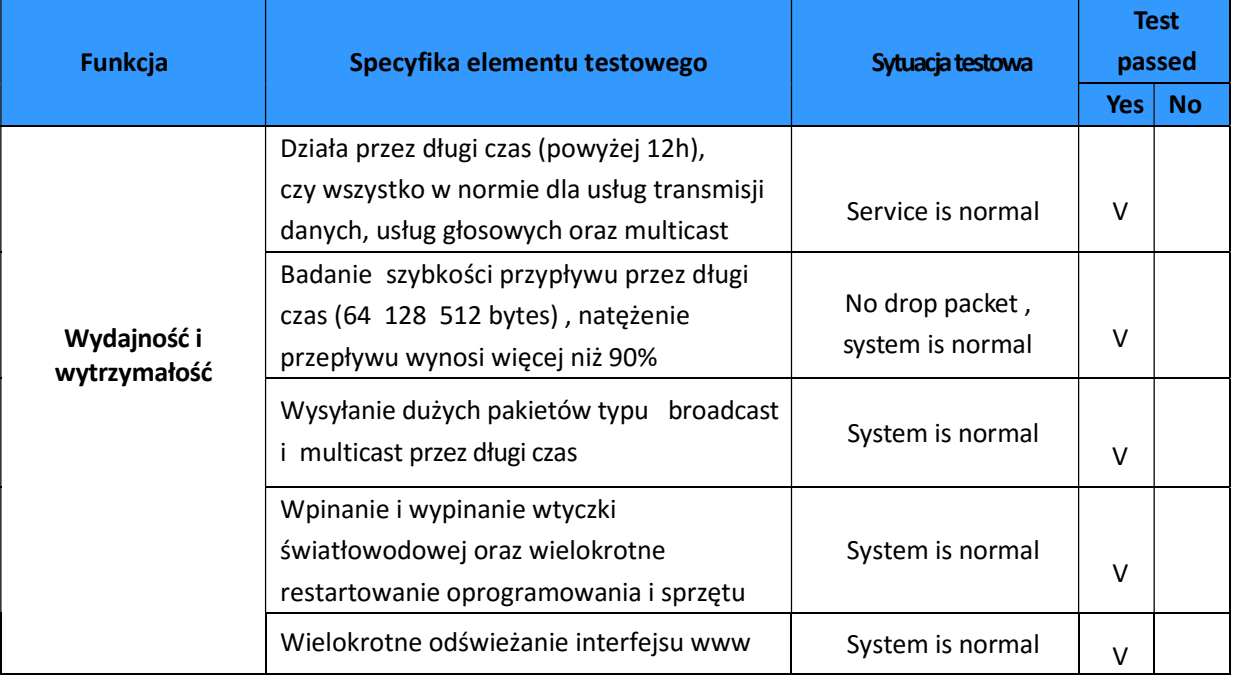

#### 4. Kompatybilność Extralink GPON NEPTUN 1GE

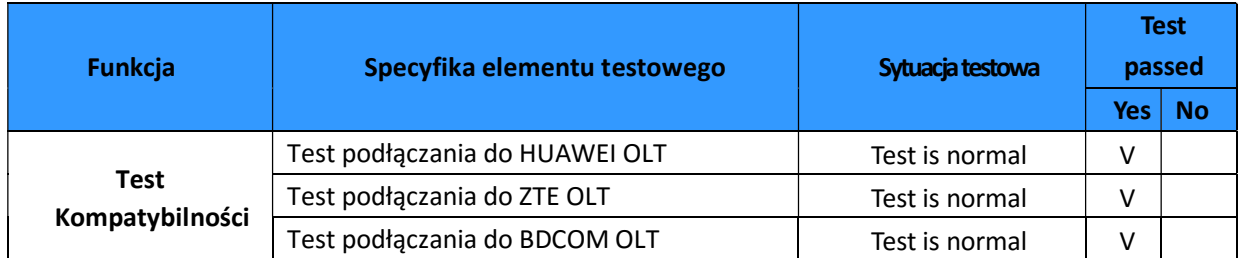

#### 5. Testy przepustowości

Testy przepustowości zostały przeprowadzone przy pomocy dwóch urządzeń EXTRALINK NEPTUN GPON/1GE , dwóch urządzeń Mikrotik RouterBoard CCR1036-12G-4S-EM oraz OLT HUAWEI MA5683T.

Do pomiarów przepustowości (tcp/udp) wykorzystaliśmy wbudowany mechanizm Mikrotik Bandwidth Test.

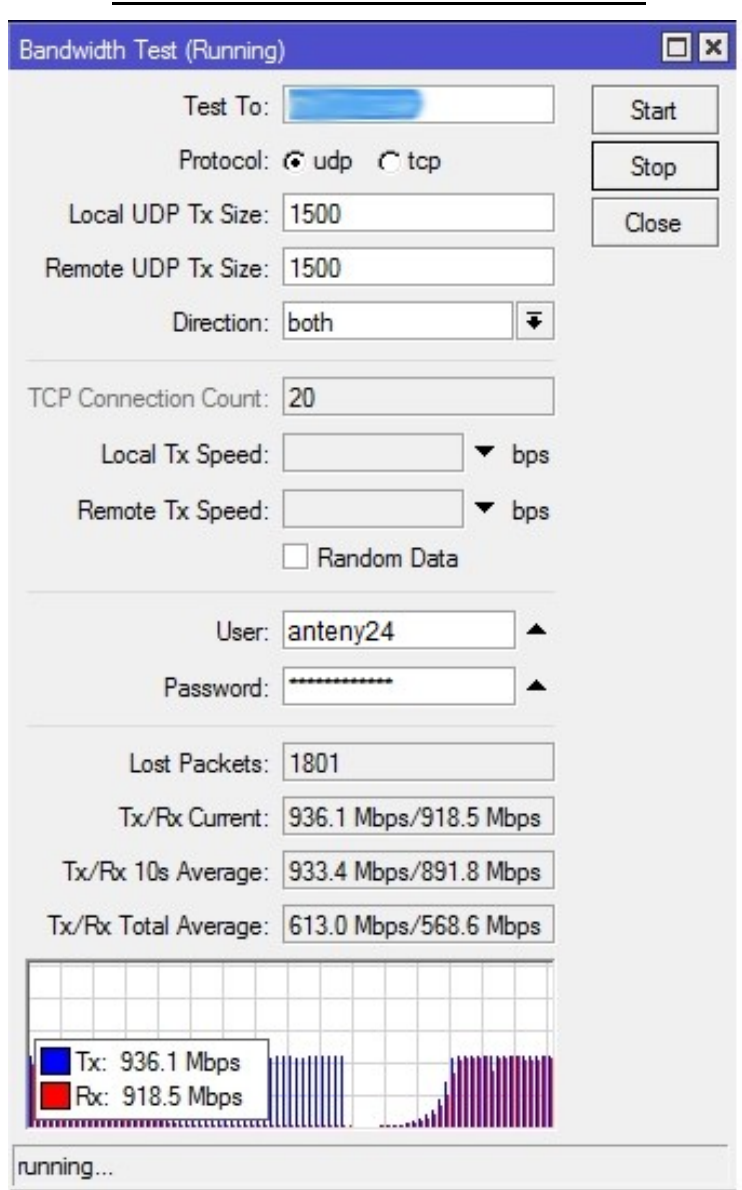

## Mikrotik BandwidthTest UDP both

## Mikrotik BandwidthTest UDP receive

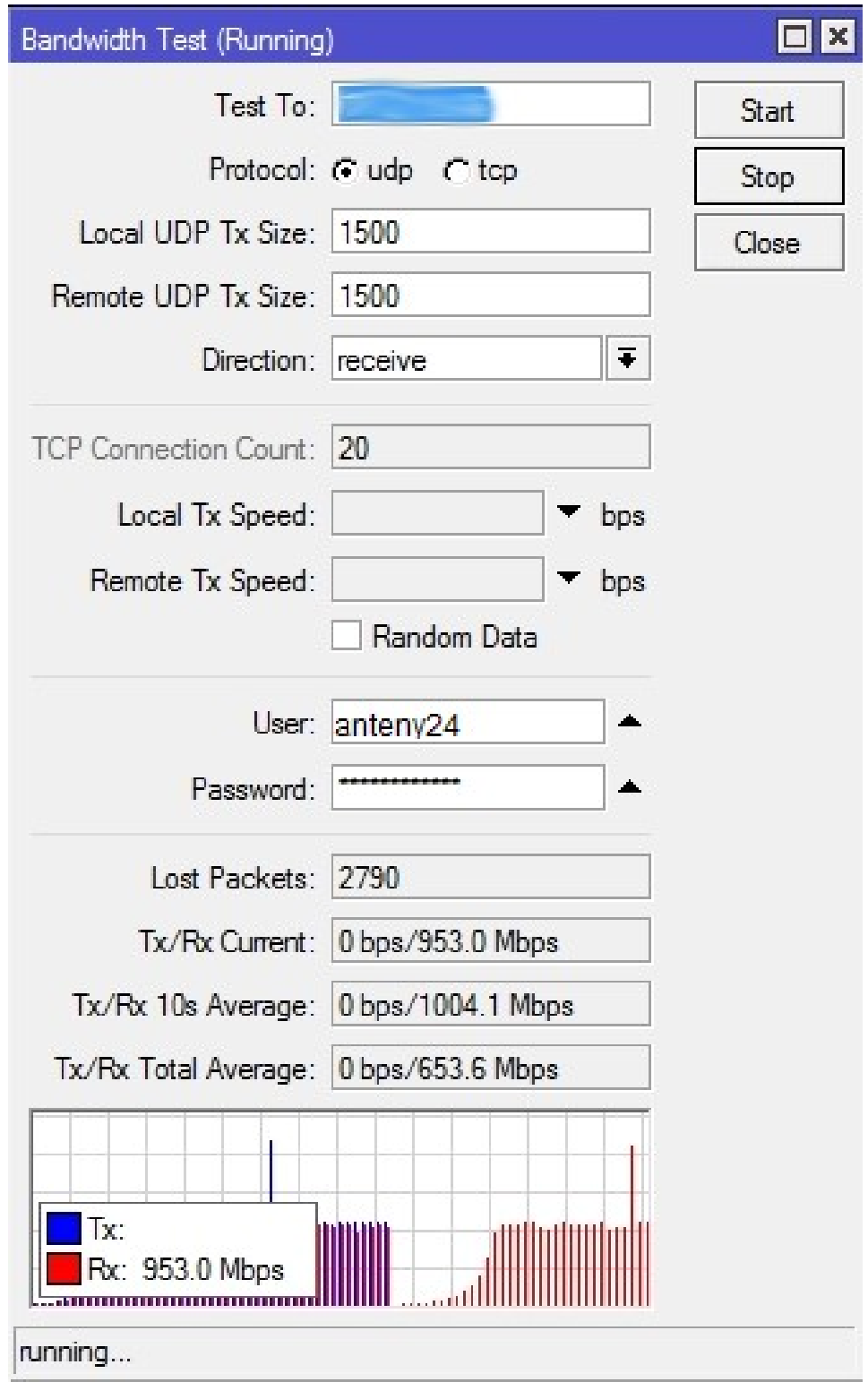

## Mikrotik BandwidthTest UDP send

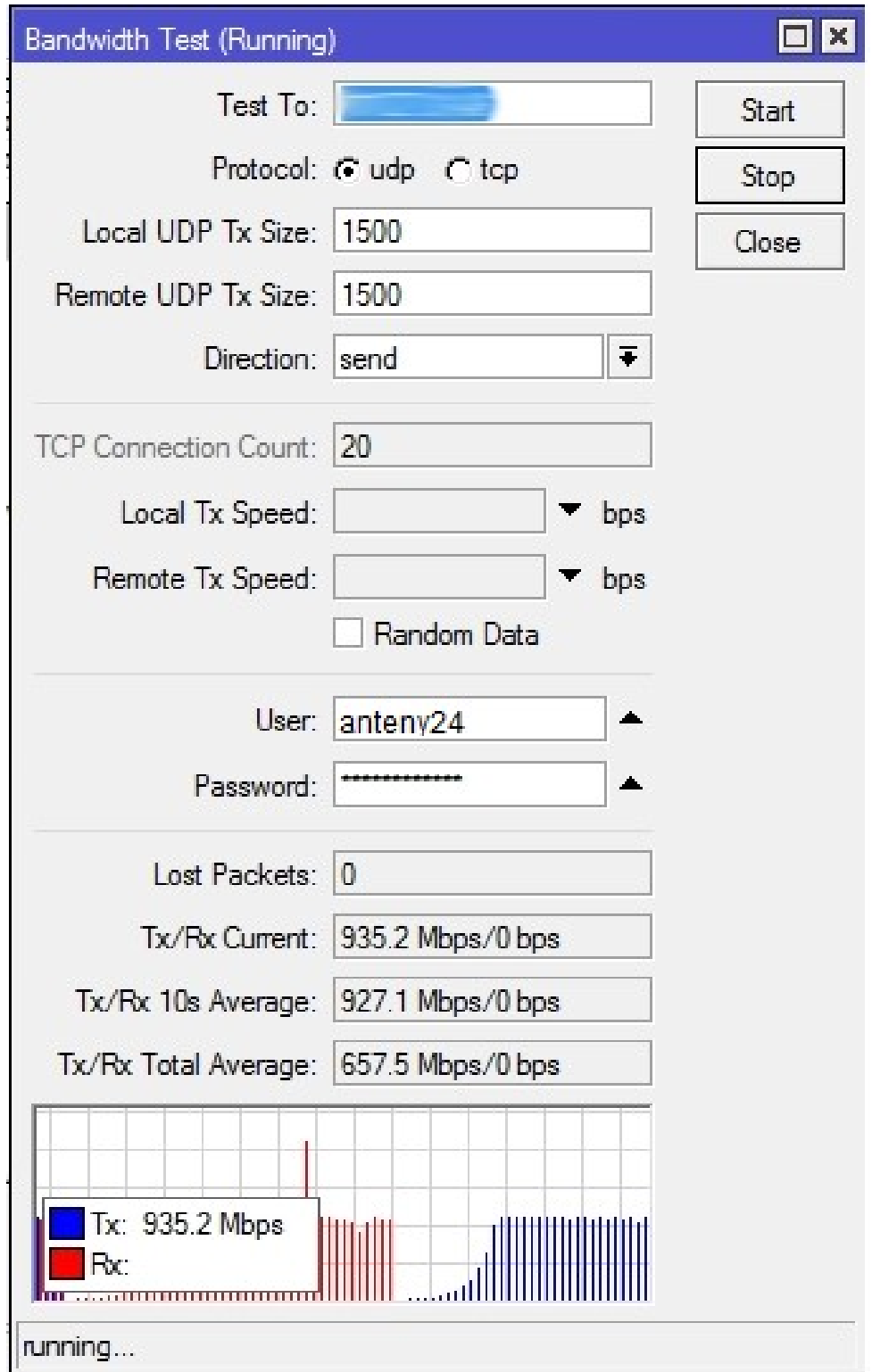

#### Mikrotik BandwidthTest TCP receive

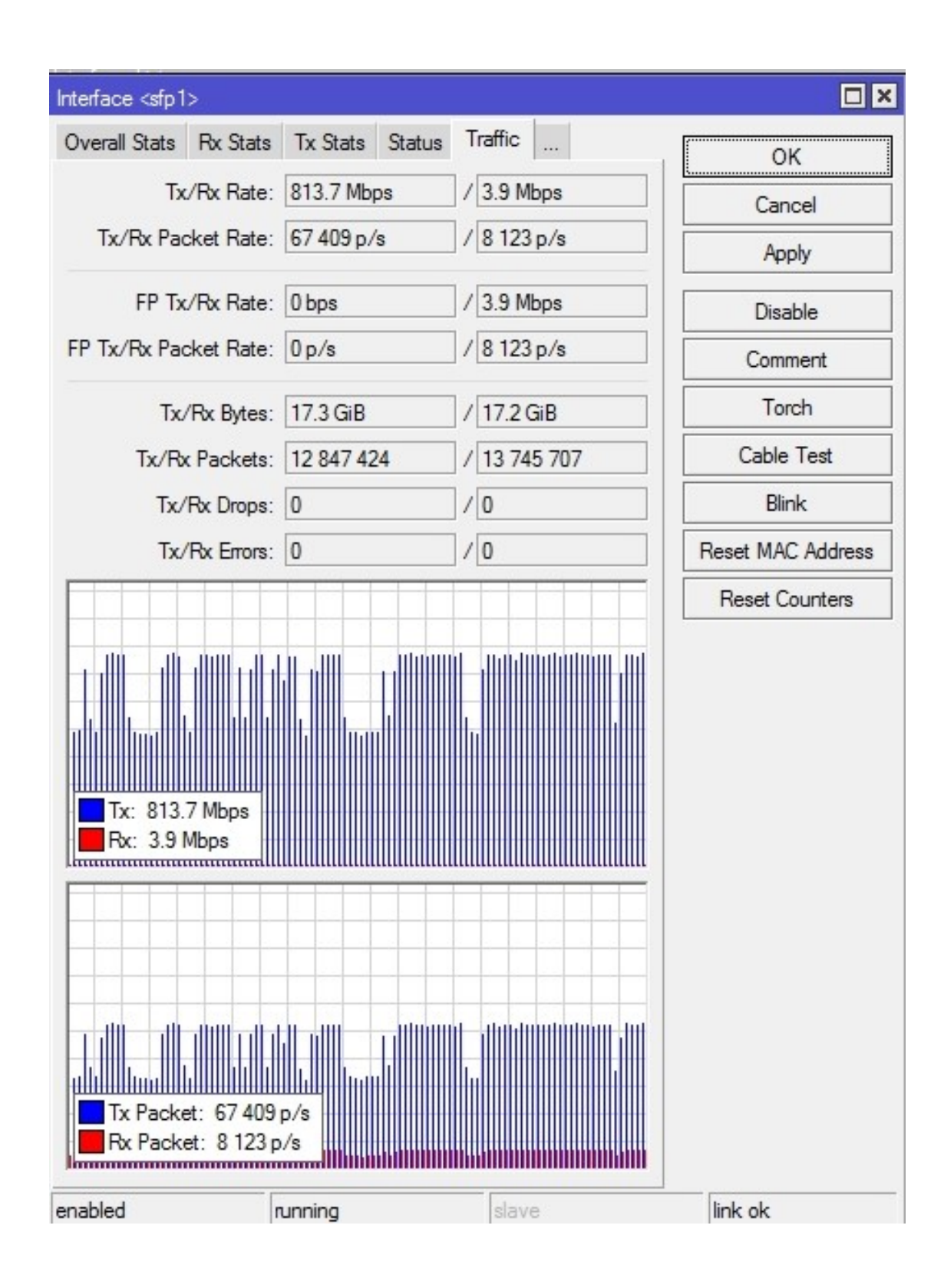

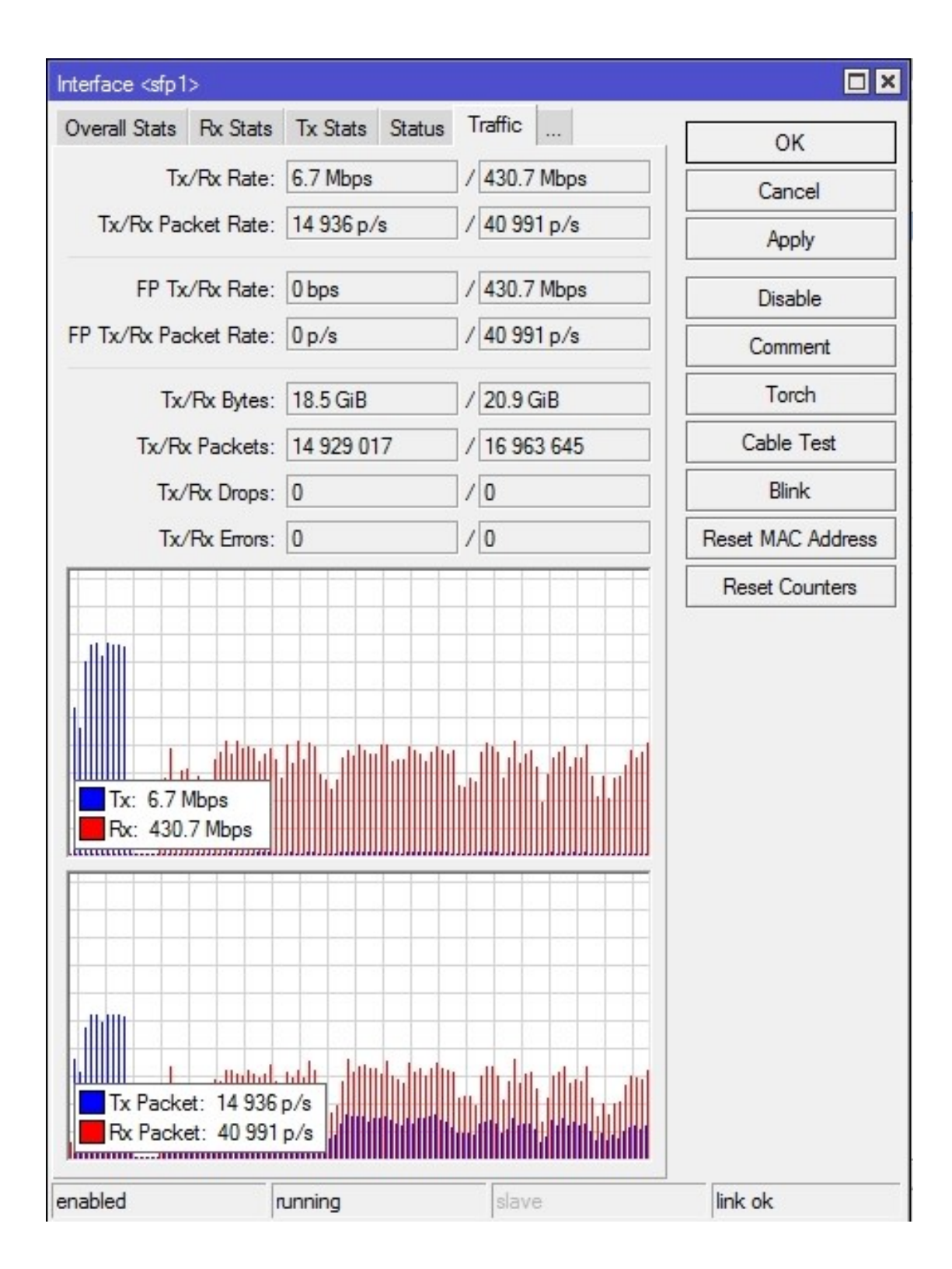

#### Mikrotik BandwidthTest TCP send

#### 6. Interfejs WWW

Interfejs WWW jest bardzo przejrzysty i wygodny w użyciu. Poruszanie się po poszczególnych funkcjach konfiguracji urządzenia nie sprawia żadnych problemów, a wszystkie potrzebne opcje poukładane są w intuicyjny sposób.

Godna uwagi jest również opcja wyłączenia diod LED oraz fakt, iż wprowadzanie jakichkolwiek zmian nie wymaga ciągłego restartowania urządzeń.

Poniżej przedstawiamy przegląd najważniejszych opcji konfiguracji.

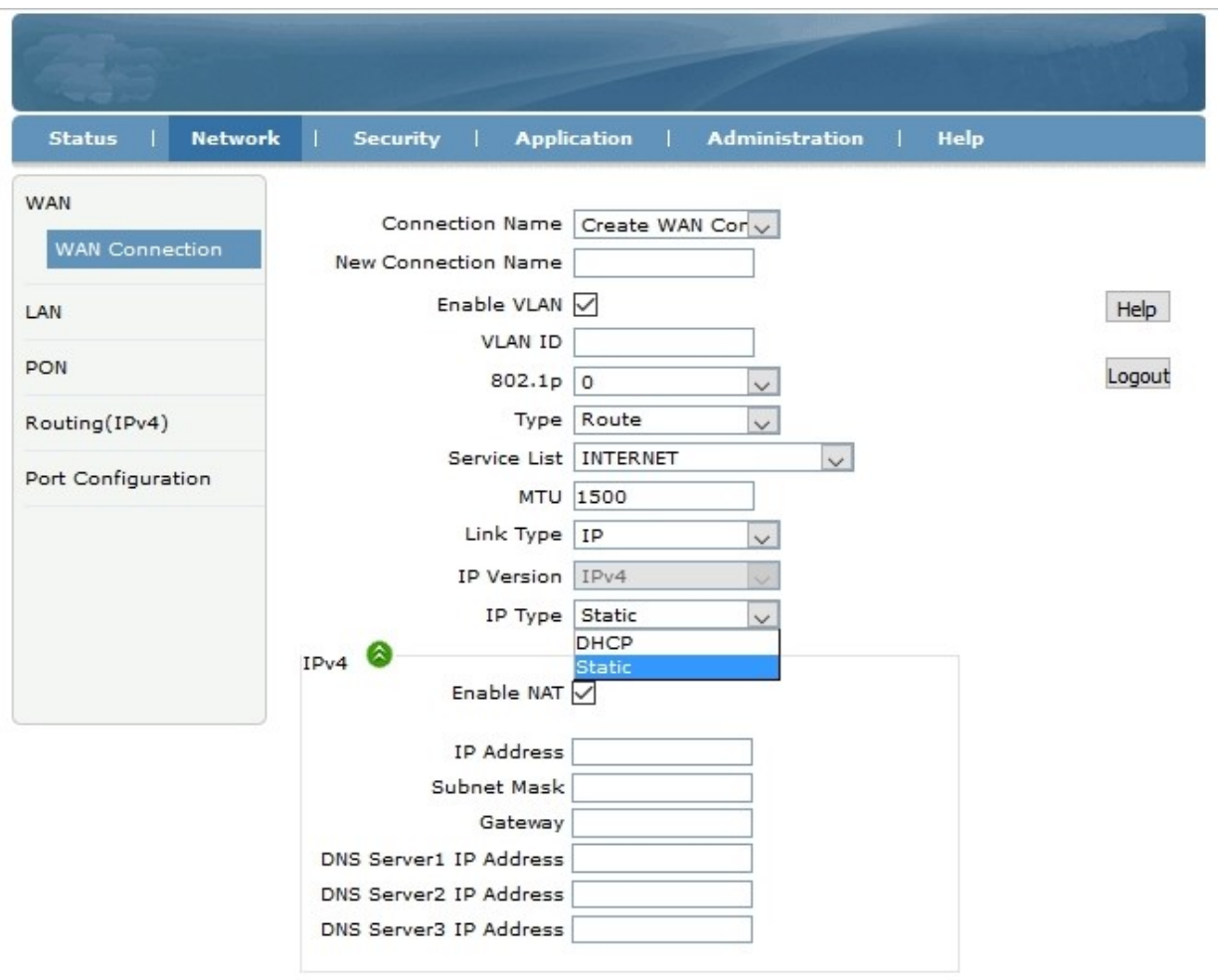

## WAN Connection(1)

#### WAN Connection(2)

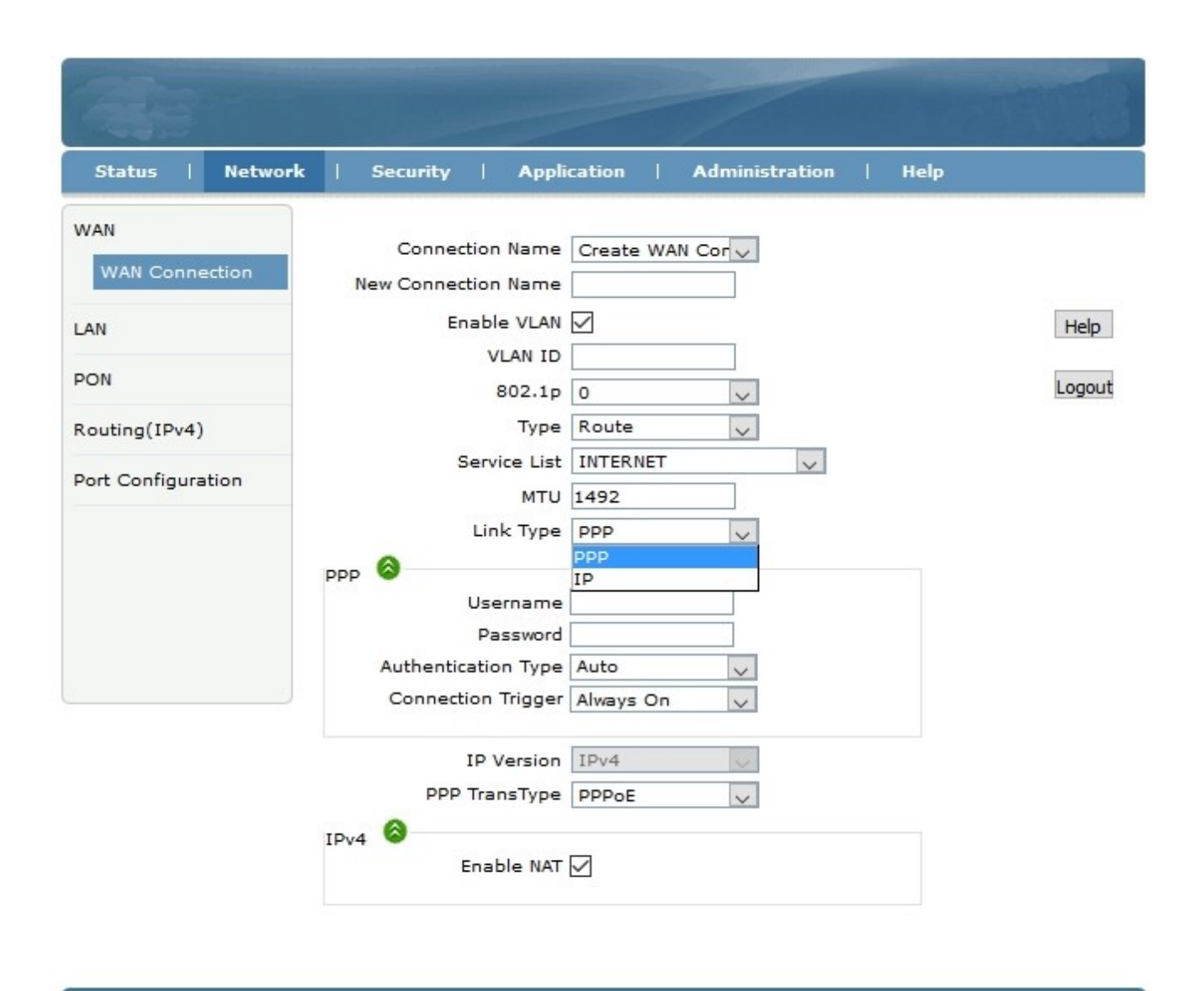

Create Cancel

## LAN / DHCP SERVER

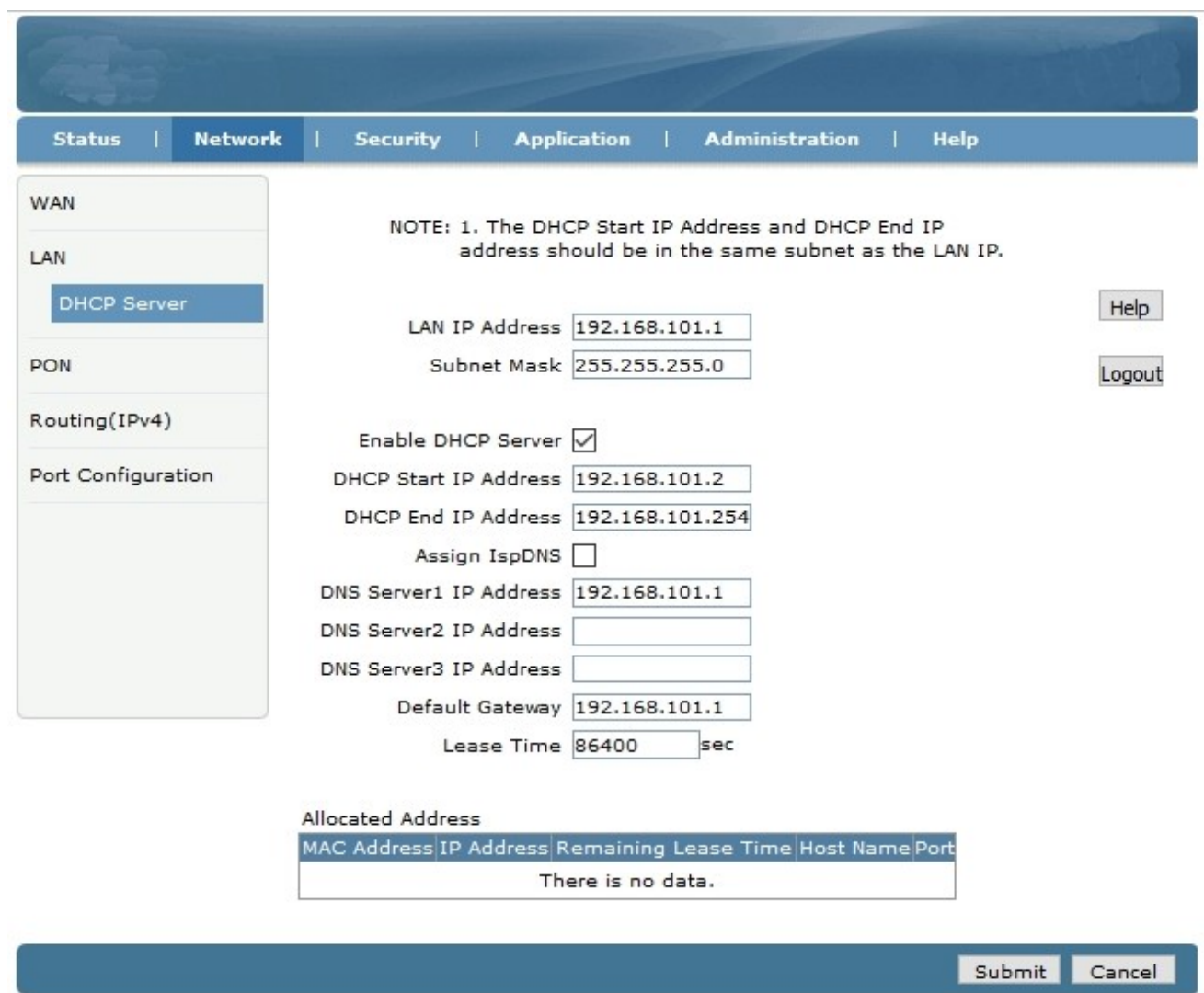

#### IGMP

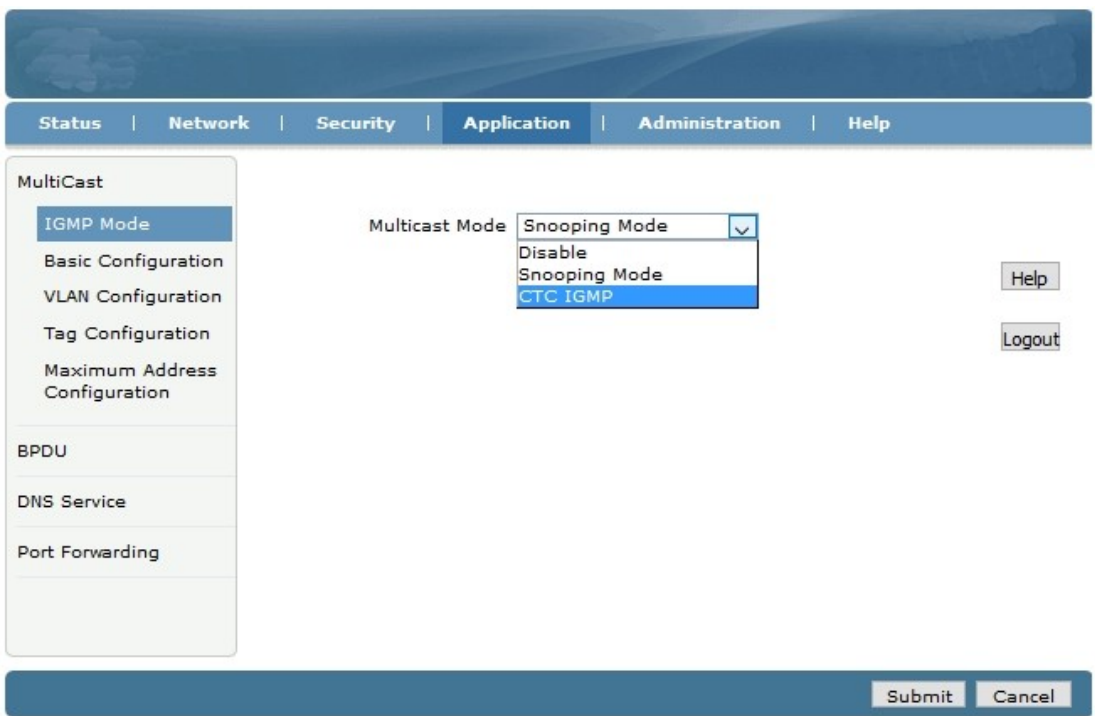

#### VLAN

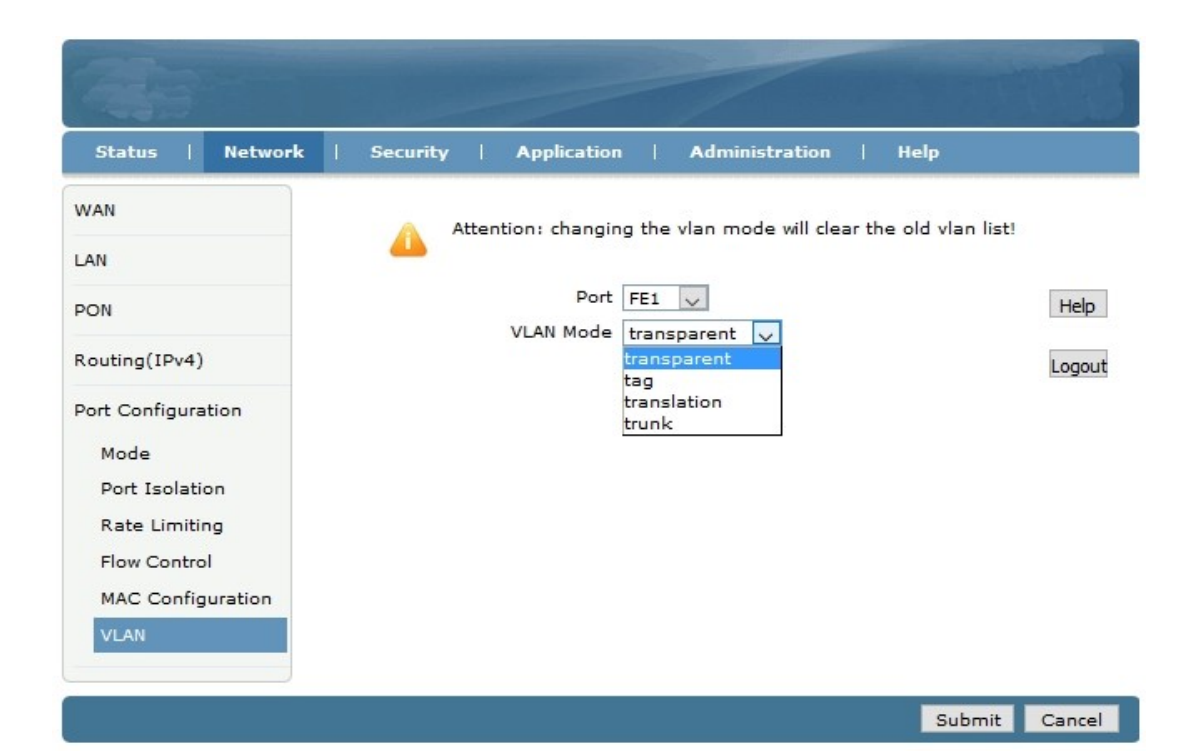

## FIREWALL (1)

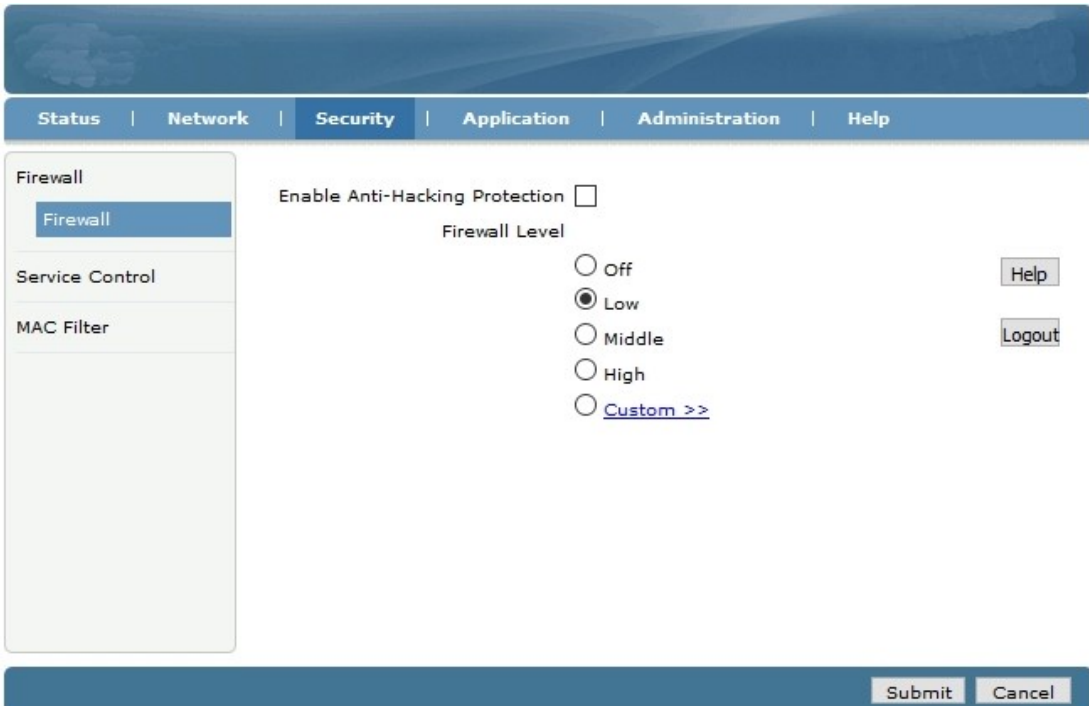

## FIREWALL (2)

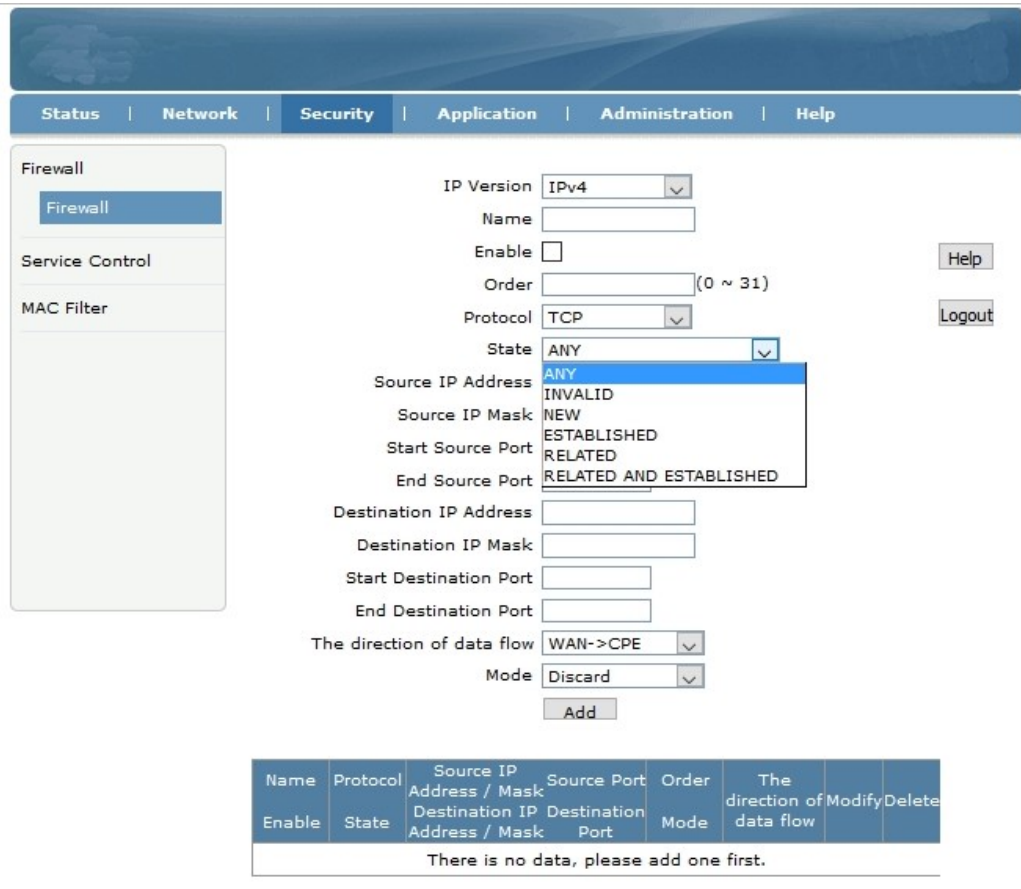

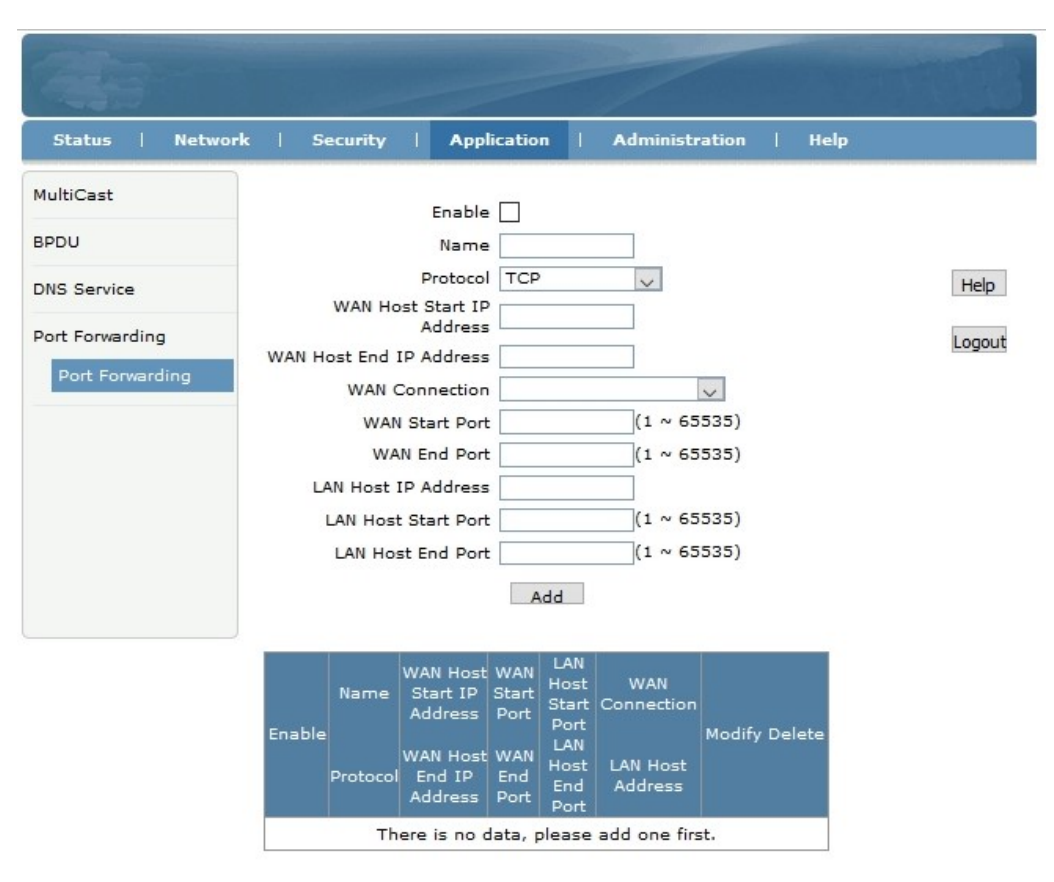

#### PORT FORWARDING

#### LED CONTROL

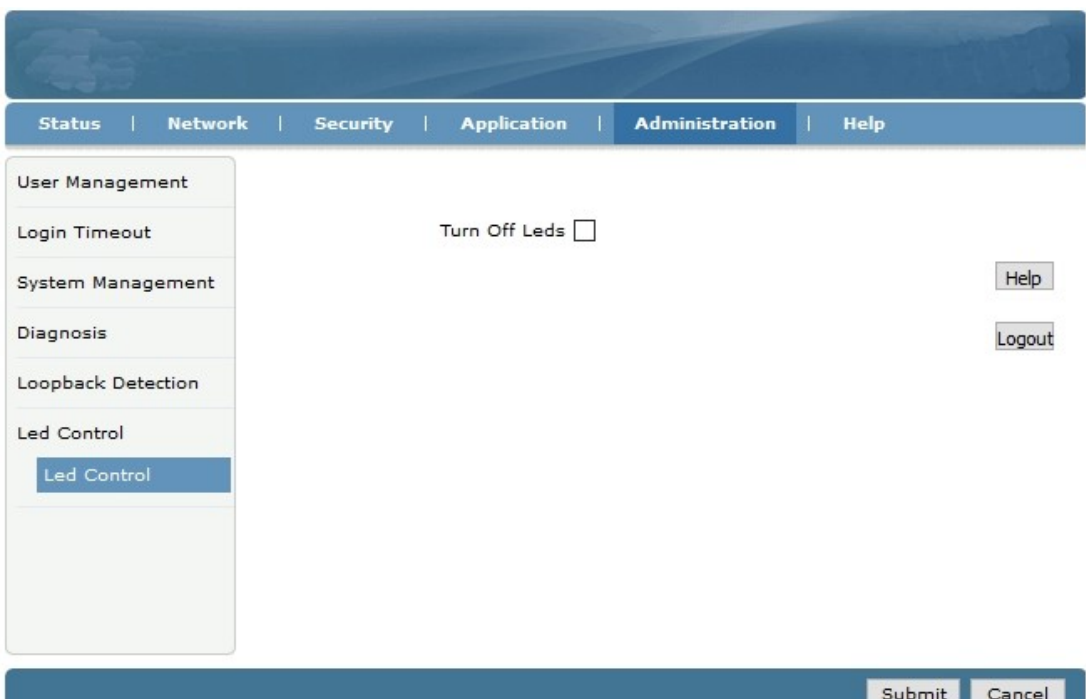